# **Factor de forma pequeño de Precision 3460**

Configuración y especificaciones

**Modelo reglamentario: D17S Tipo reglamentario: D17S004 Junio de 2023 Rev. A05**

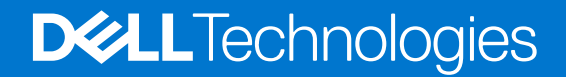

#### Notas, precauciones y advertencias

**NOTA:** NOTE indica información importante que lo ayuda a hacer un mejor uso de su producto.

**PRECAUCIÓN: CAUTION indica la posibilidad de daños en el hardware o la pérdida de datos y le informa cómo evitar el problema.**

**AVISO: WARNING indica la posibilidad de daños en la propiedad, lesiones personales o la muerte.**

© 2022 Dell Inc. o sus filiales. Todos los derechos reservados. Dell Technologies, Dell y otras marcas comerciales son marcas comerciales de Dell Inc. o de sus subsidiarias. Puede que otras marcas comerciales sean marcas comerciales de sus respectivos propietarios.

# Tabla de contenido

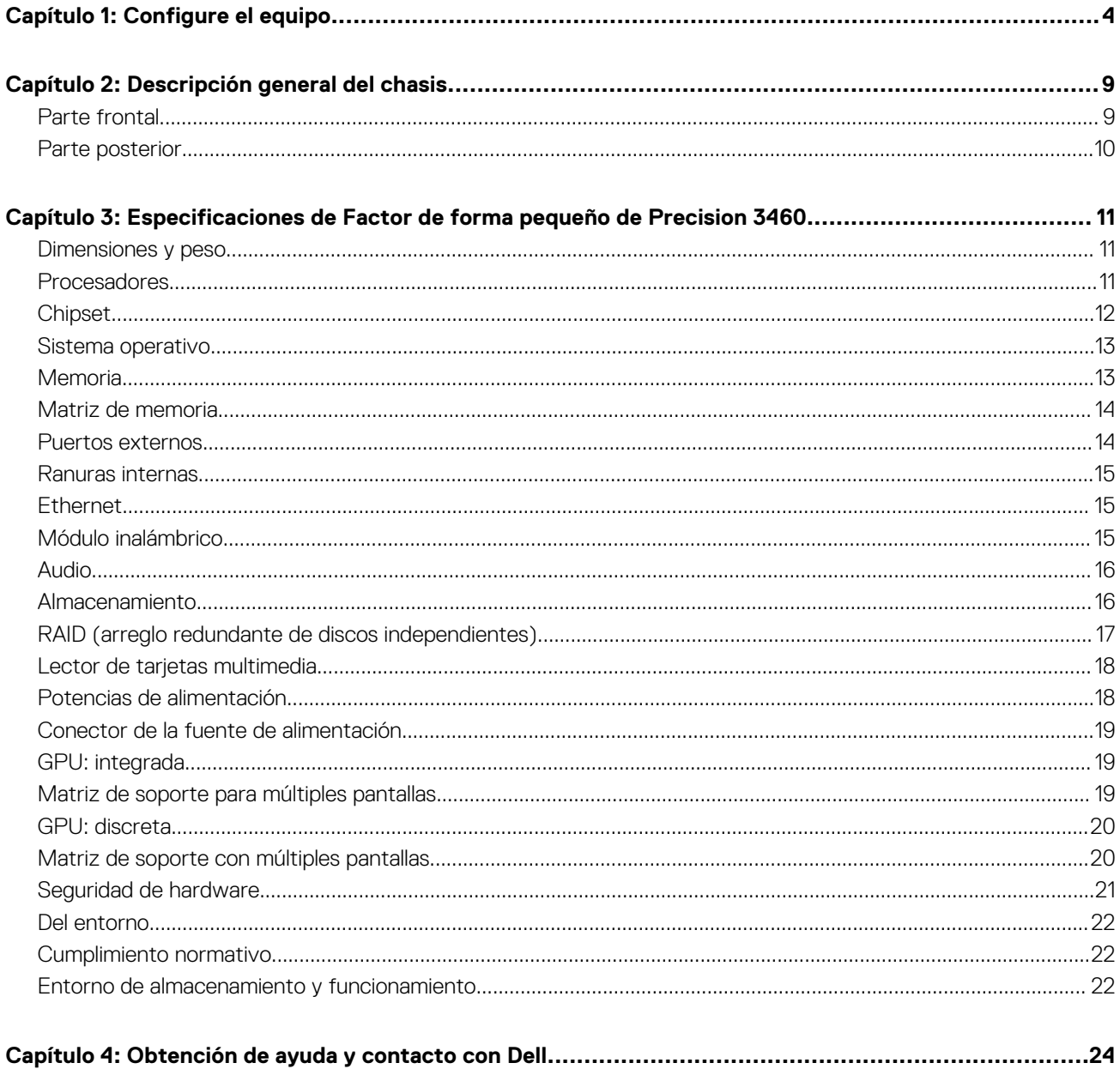

# **1**

# **Configure el equipo**

#### <span id="page-3-0"></span>**Pasos**

1. Conecte el teclado y el mouse.

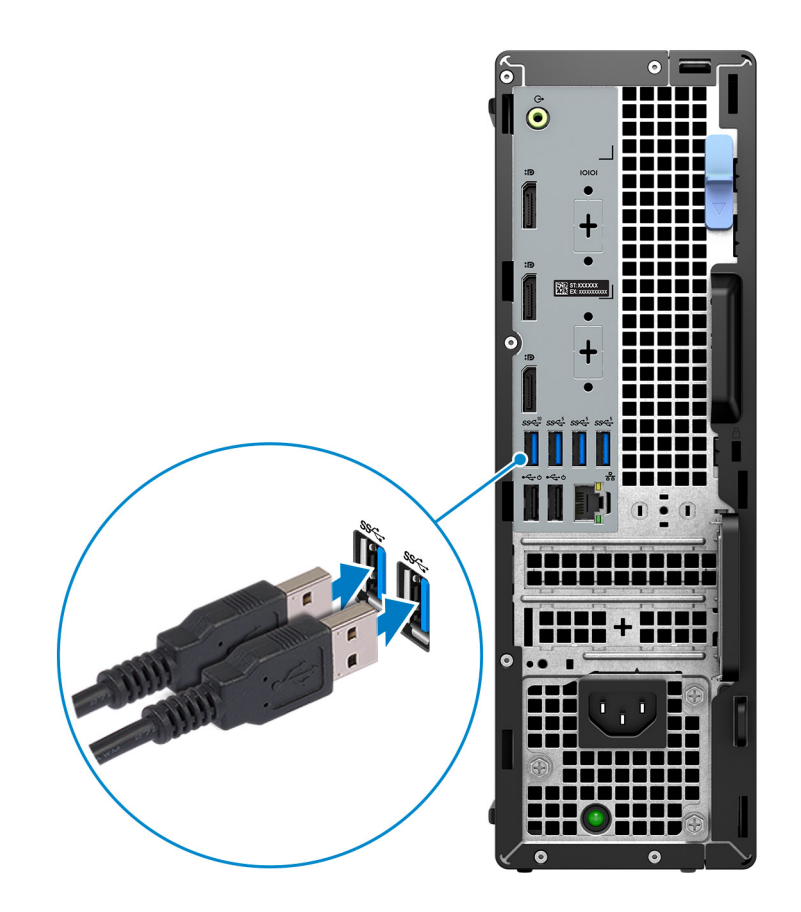

2. Conéctese a la red mediante un cable.

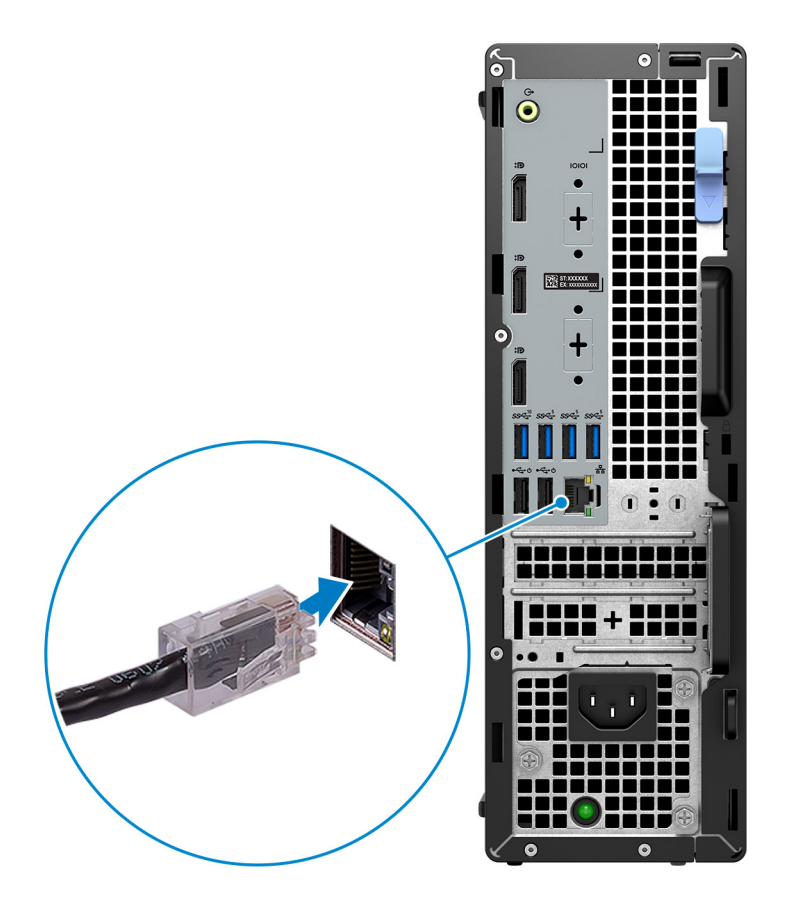

**NOTA:** Como alternativa, puede conectarse a una red inalámbrica.

3. Conecte la pantalla.

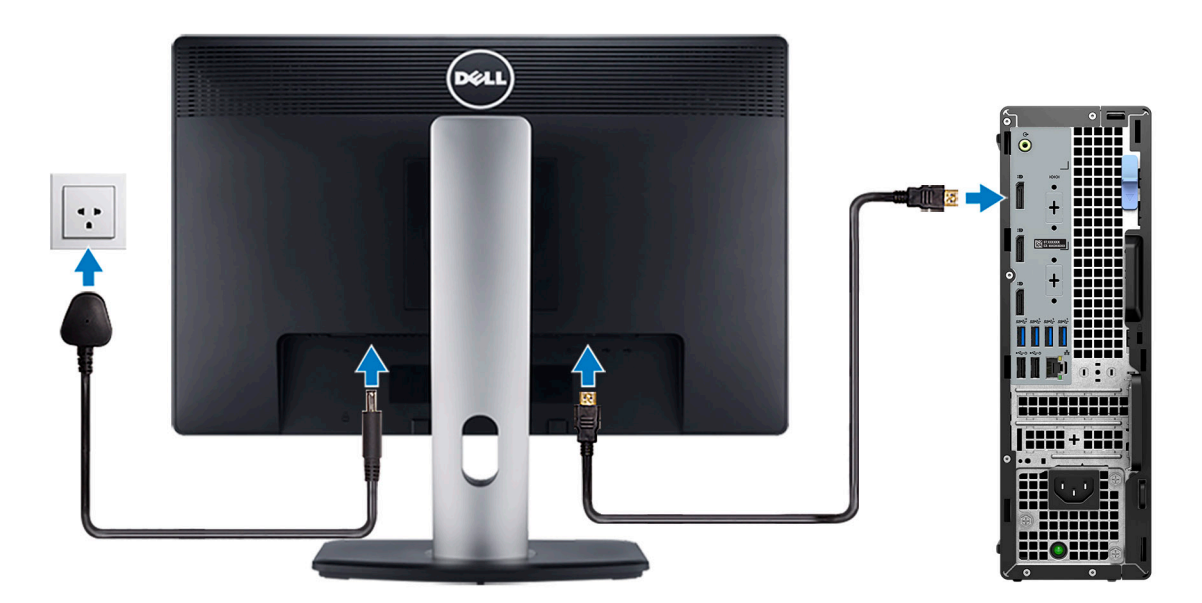

**NOTA:** Si se realizó el pedido del equipo con una tarjeta de gráficos discretos, el puerto HDMI y los puertos de visualización en el panel posterior de la computadora estarán cubiertos. Conecte la pantalla al puerto de la tarjeta de gráficos discretos.

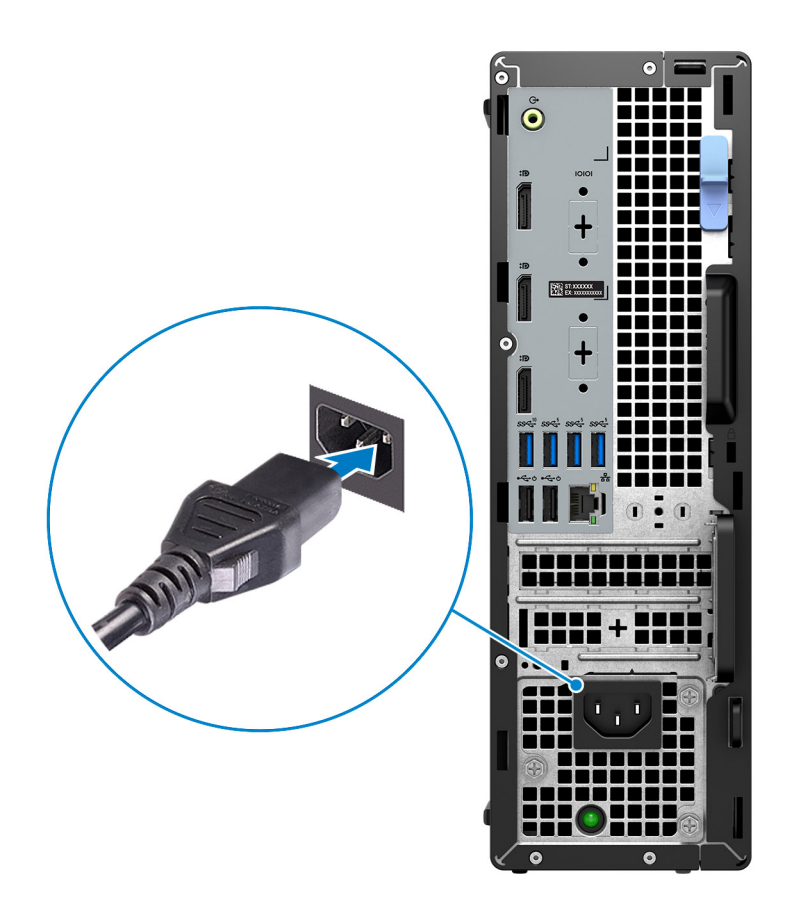

5. Presione el botón de encendido.

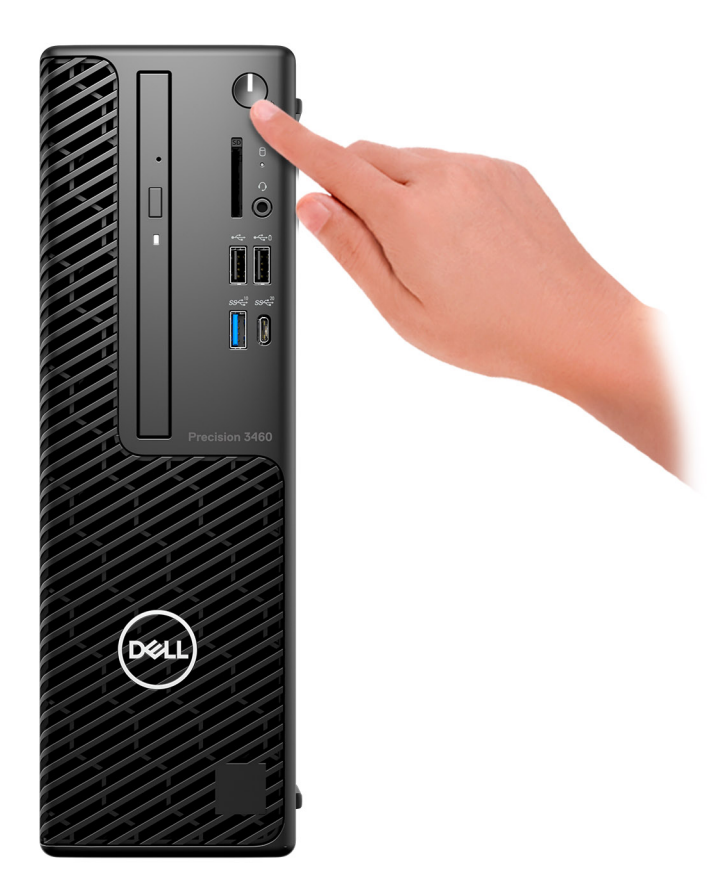

#### 6. Finalice la instalación de Windows.

Siga las instrucciones que aparecen en pantalla para completar la configuración. Durante la configuración, Dell recomienda lo siguiente:

- Conectarse a una red para las actualizaciones de Windows. **NOTA:** Si va a conectarse a una red inalámbrica segura, introduzca la contraseña para acceder a dicha red cuando se le solicite.
- Si está conectado a Internet, inicie sesión con su cuenta de Microsoft o cree una nueva. Si no está conectado a Internet, cree una cuenta offline.
- En la pantalla **Soporte y protección**, introduzca su información de contacto.
- 7. Localice y utilice las aplicaciones de Dell en el menú Start (Inicio) de Windows (recomendado)

#### **Tabla 1. Localice aplicaciones Dell**

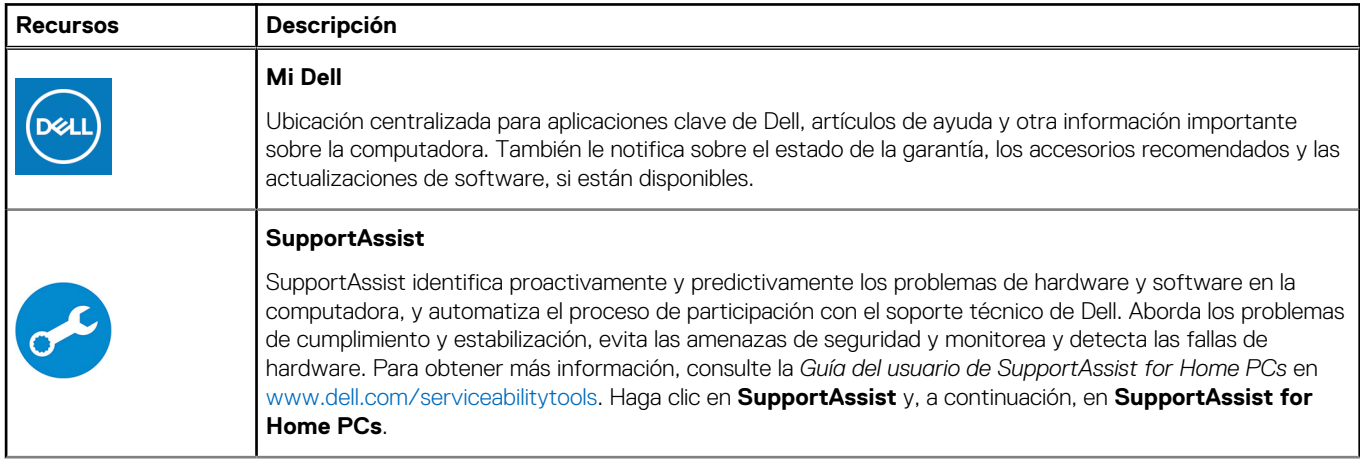

#### **Tabla 1. Localice aplicaciones Dell (continuación)**

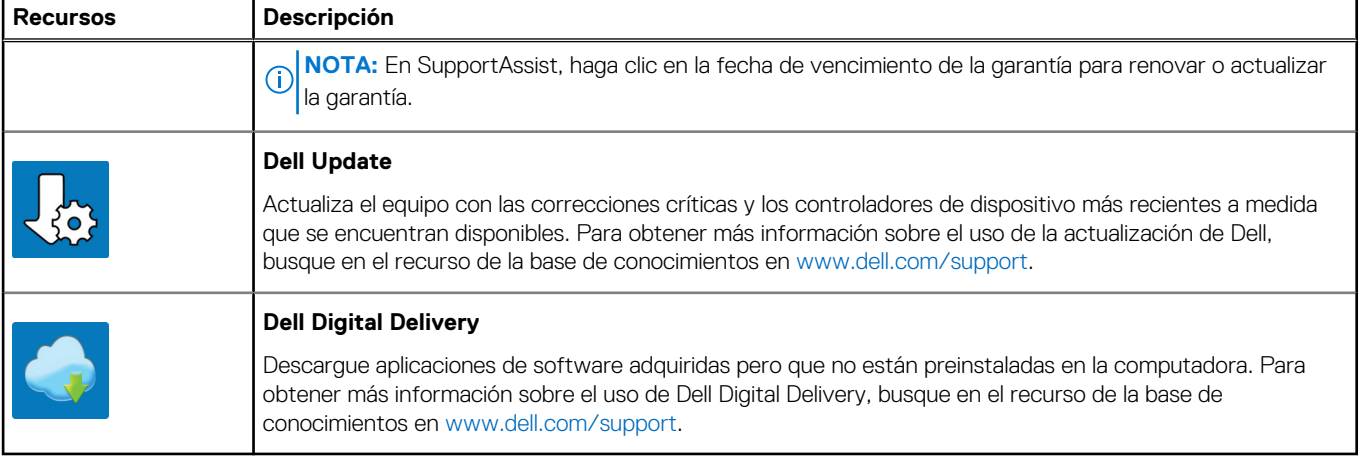

# **Descripción general del chasis**

### <span id="page-8-0"></span>**Parte frontal**

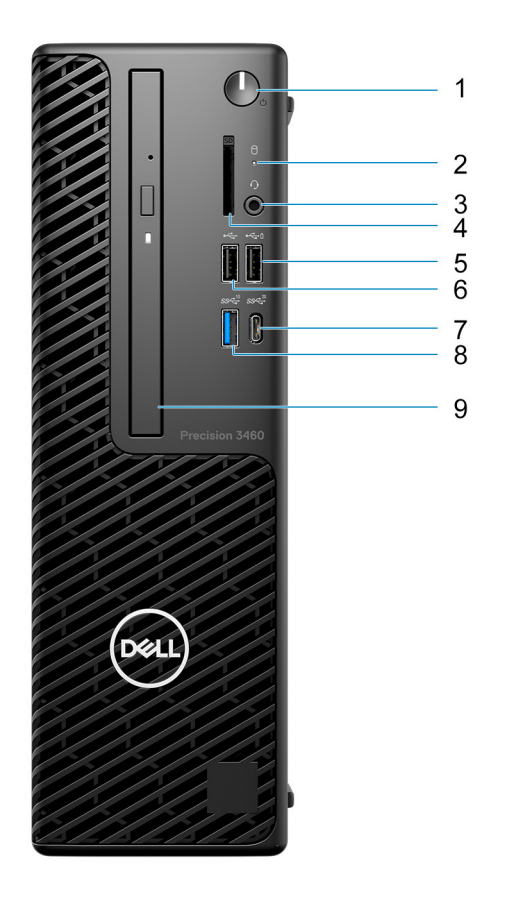

- 1. Botón de encendido
- 2. Indicador luminoso de actividad de la unidad de disco duro
- 3. Puerto de audio universal
- 4. Lector de tarjeta SD (opcional)
- 5. Puerto USB 2.0 con PowerShare
- 6. Puerto USB 2.0
- 7. Puerto USB 3.2 de 2.ª generación x2 Type-C
- 8. Puerto USB 3.2 de 2.ª generación
- 9. Unidades ópticas (opcionales)

### <span id="page-9-0"></span>**Parte posterior**

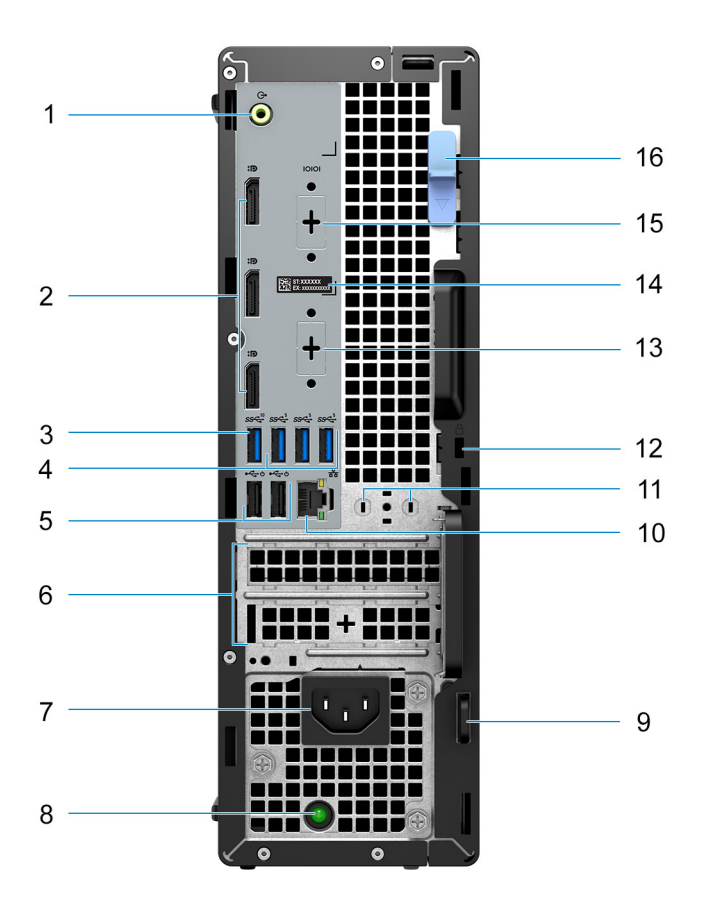

- 1. Puerto de audio de reprogramación de línea de salida/línea de entrada
- 2. Tres puertos DisplayPort 1.4a (HBR2)
- 3. Puerto USB 3.2 de 2.ª generación
- 4. Tres puertos USB 3.2 de 1.ª generación
- 5. Dos puertos USB 2.0 con Smart Power On
- 6. Ranuras para tarjeta de expansión activa
- 7. Puerto del conector de alimentación
- 8. Indicador luminoso de diagnóstico del suministro de energía
- 9. Anillo del candado
- 10. Puerto Ethernet RJ45
- 11. Ranura para módulo de antena
- 12. Ranura para cable de seguridad Kensington
- 13. HDMI 2.1/DisplayPort 1.4/VGA/puerto USB 3.2 de 2.<sup>ª</sup> generación Type-C con DisplayPort en modo alternativo (opcional)
- 14. Etiqueta de servicio
- 15. Puerto serial (opcional)
- 16. Pestillo de liberación

**3**

# <span id="page-10-0"></span>**Especificaciones de Factor de forma pequeño de Precision 3460**

# **Dimensiones y peso**

En la siguiente tabla, se enumeran la altura, el ancho, la profundidad y el peso de Factor de forma pequeño de Precision 3460.

#### **Tabla 2. Dimensiones y peso**

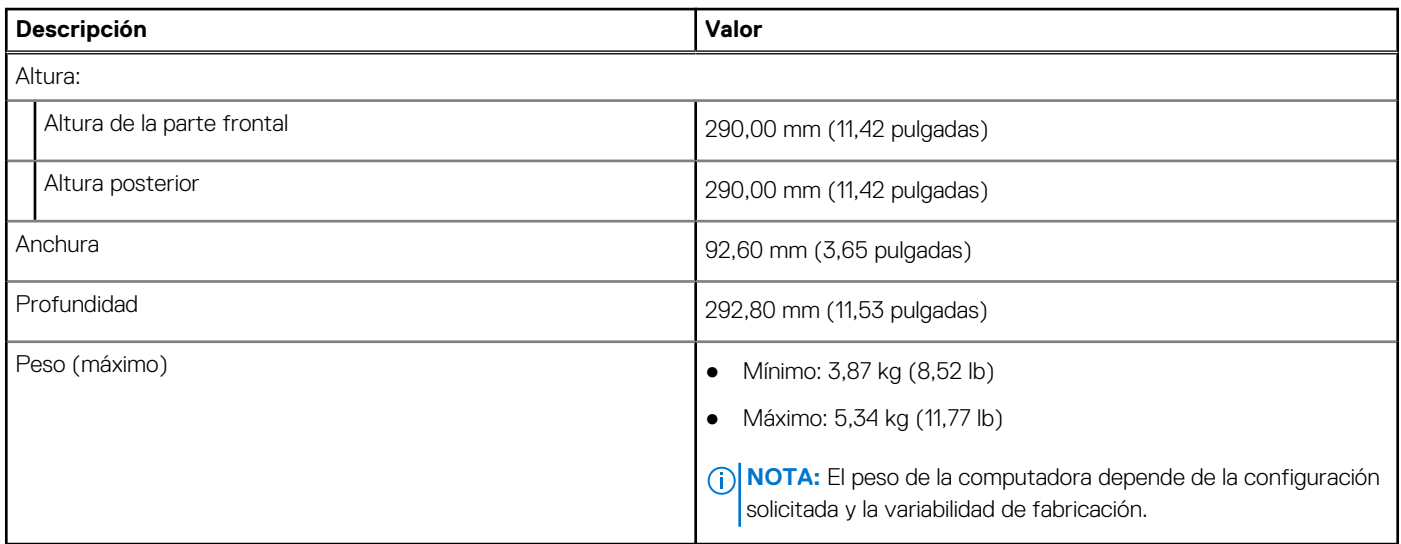

## **Procesadores**

En la tabla siguiente, se enumeran los detalles de los procesadores compatibles con Factor de forma pequeño de Precision 3460

#### **Tabla 3. Procesadores**

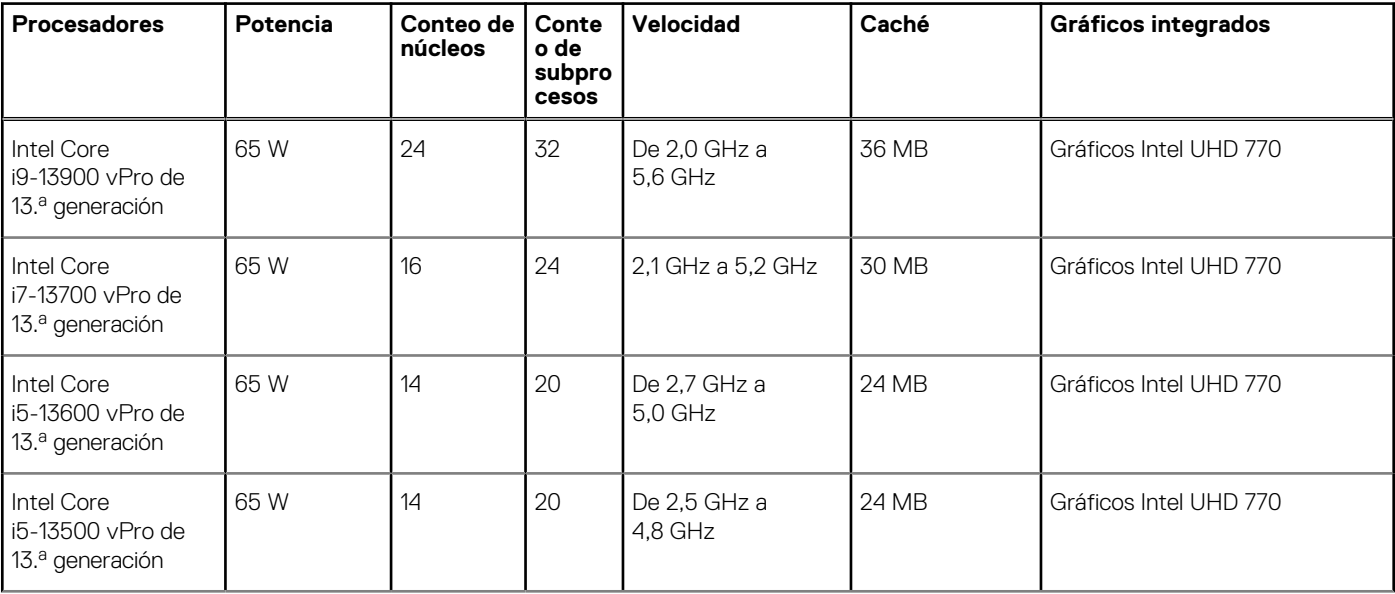

#### <span id="page-11-0"></span>**Tabla 3. Procesadores (continuación)**

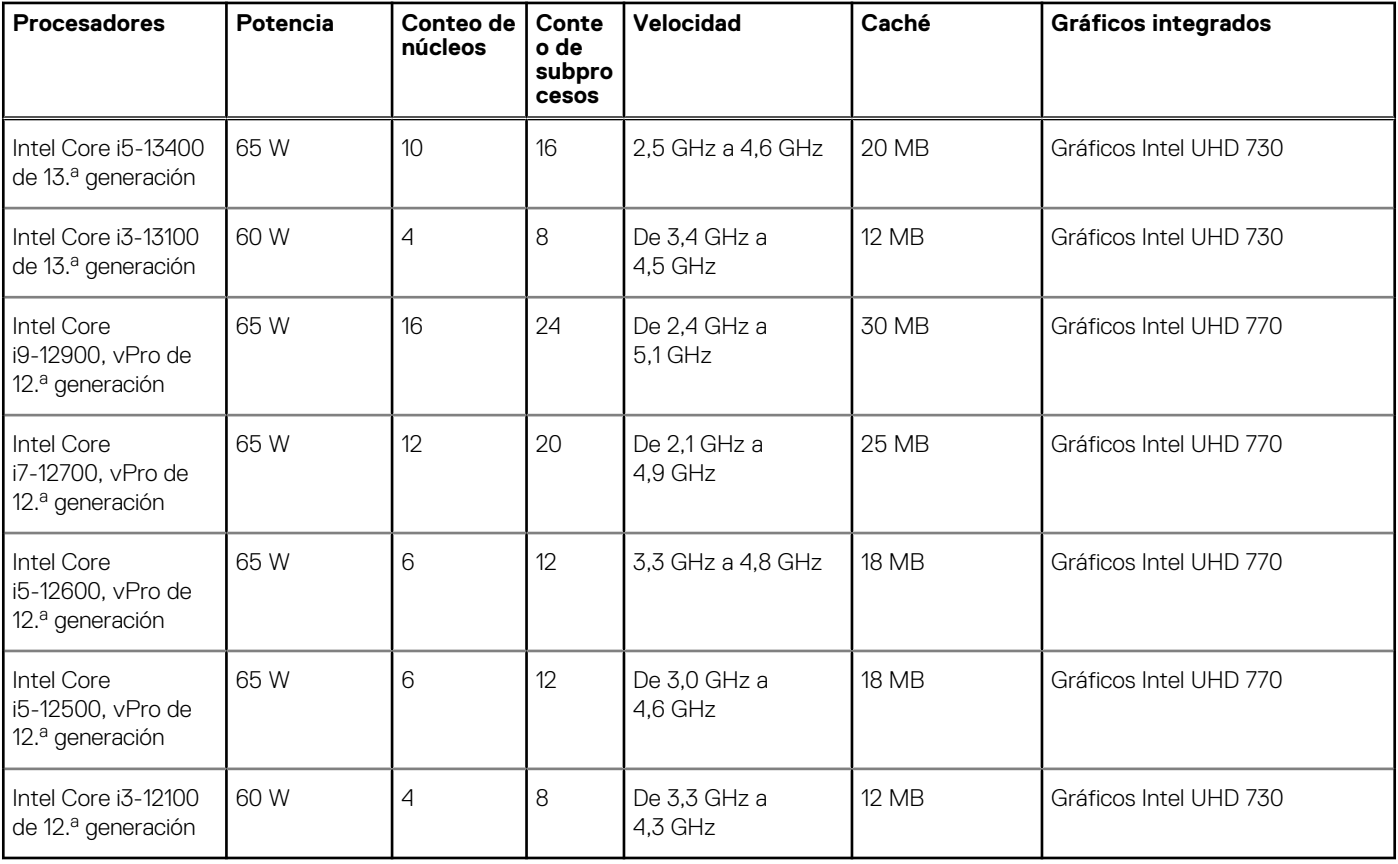

NOTA: Las tarjetas madre que se envían con procesadores Intel Core de 12.ª generación solo son compatibles con los procesadores Intel Core de 12.ª generación. Las tarjetas madre que se envían con procesadores Intel Core de 13.ª generación también son retrocompatibles con procesadores Intel Core de 12.ª generación.

(i) NOTA: Para comunicarse con Dell para tratar cuestiones relacionadas con ventas, soporte técnico o problemas de atención al cliente, o para obtener más información sobre los diferentes tipos de tarjetas madre del sistema, consulte [www.dell.com/contactdell](https://www.dell.com/contactdell).

# **Chipset**

En la siguiente tabla, se enumeran los detalles del chipset soportado por Factor de forma pequeño de Precision 3460.

#### **Tabla 4. Chipset**

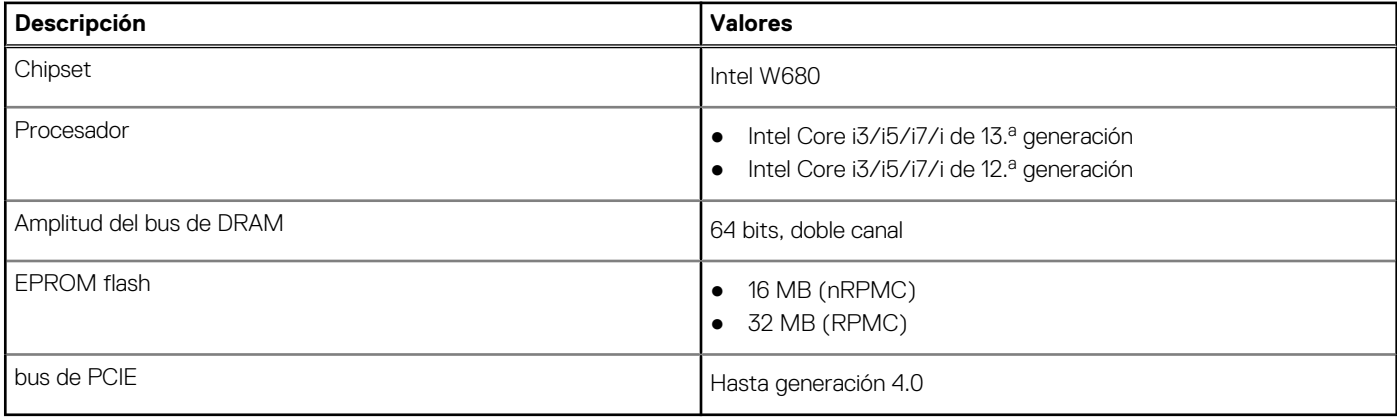

# <span id="page-12-0"></span>**Sistema operativo**

Factor de forma pequeño de Precision 3460 es compatible con los siguientes sistemas operativos:

- Windows 11 Home, 64 bits
- Windows 11 Pro, 64 bits
- Windows 11 Pro para estaciones de trabajo (64 bits)
- Windows 11 Pro National Education, 64 bits
- Windows 10 Home, 64 bits
- Windows 10 Pro, 64 bits
- Windows 10 Pro National Academic, 64 bits
- Windows 10 IoT Enterprise 2019 LTSC (solo en OEM)
- Linux Ubuntu 20.04 LTS de 64 bits

# **Memoria**

En la siguiente tabla, se enumeran las especificaciones de memoria de Factor de forma pequeño de Precision 3460.

#### **Tabla 5. Especificaciones de la memoria**

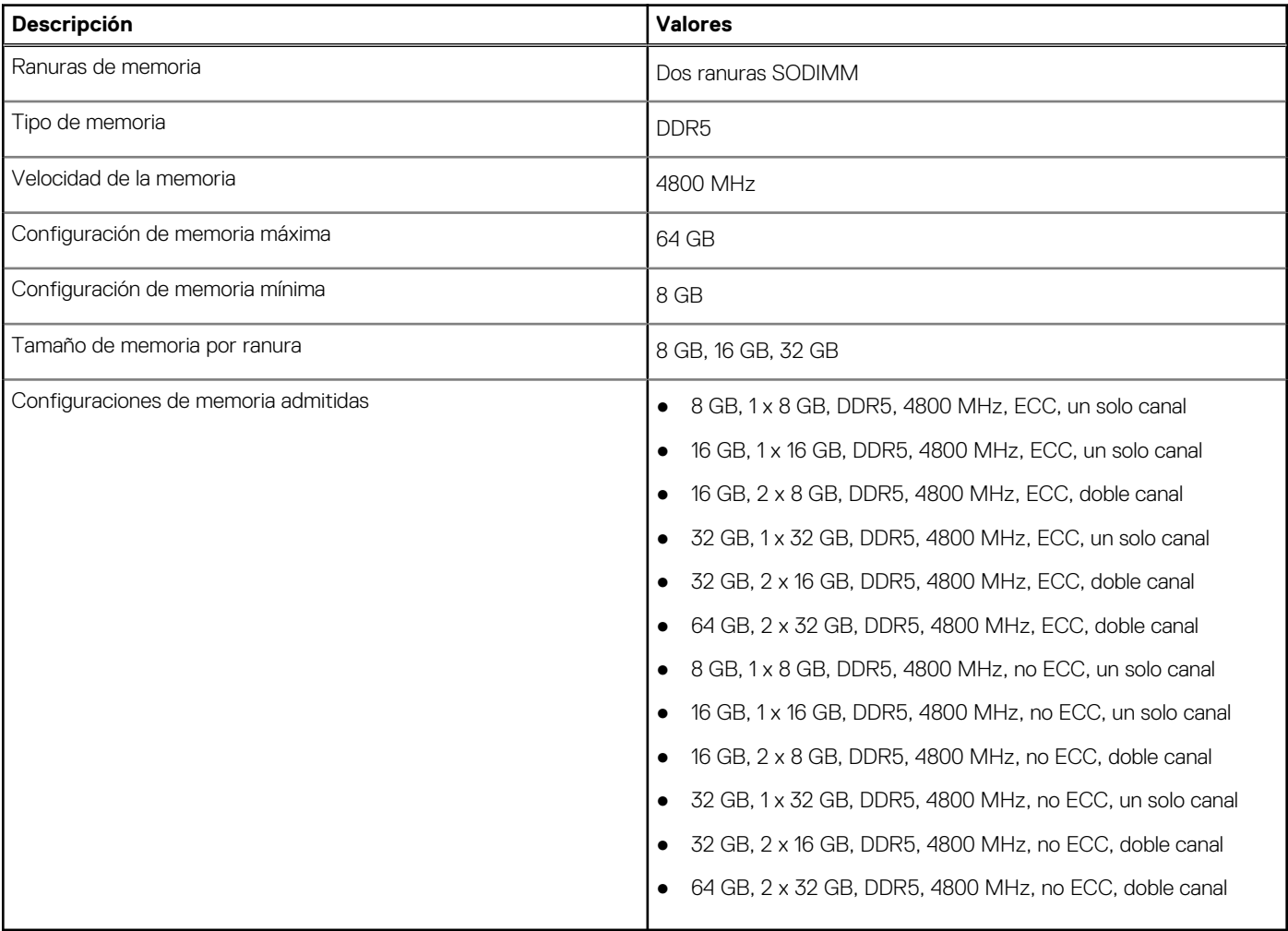

# <span id="page-13-0"></span>**Matriz de memoria**

En la siguiente tabla, se enumeran las configuraciones de memoria compatibles con el Factor de forma pequeño de Precision 3460.

#### **Tabla 6. Matriz de memoria**

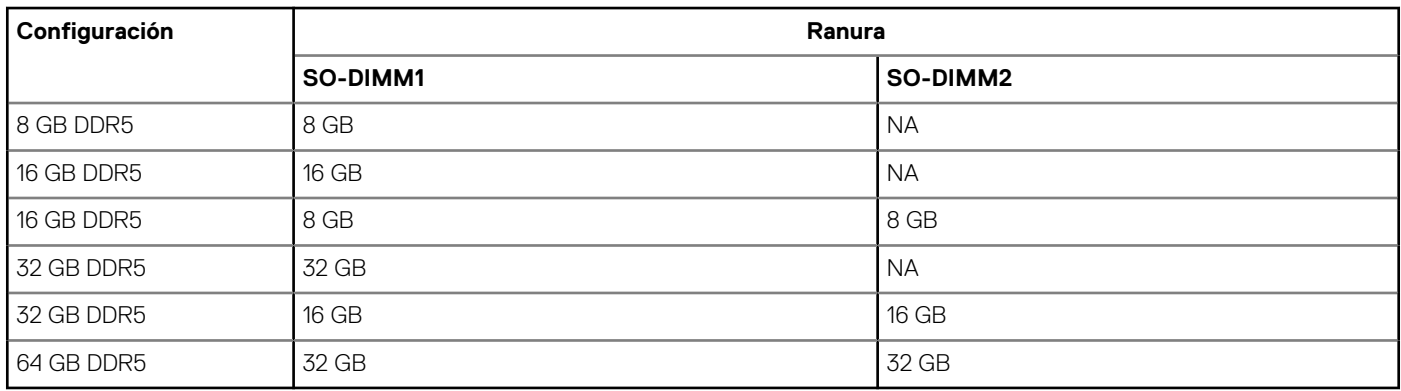

## **Puertos externos**

En la siguiente tabla, se enumeran los puertos externos de Factor de forma pequeño de Precision 3460.

#### **Tabla 7. Puertos externos**

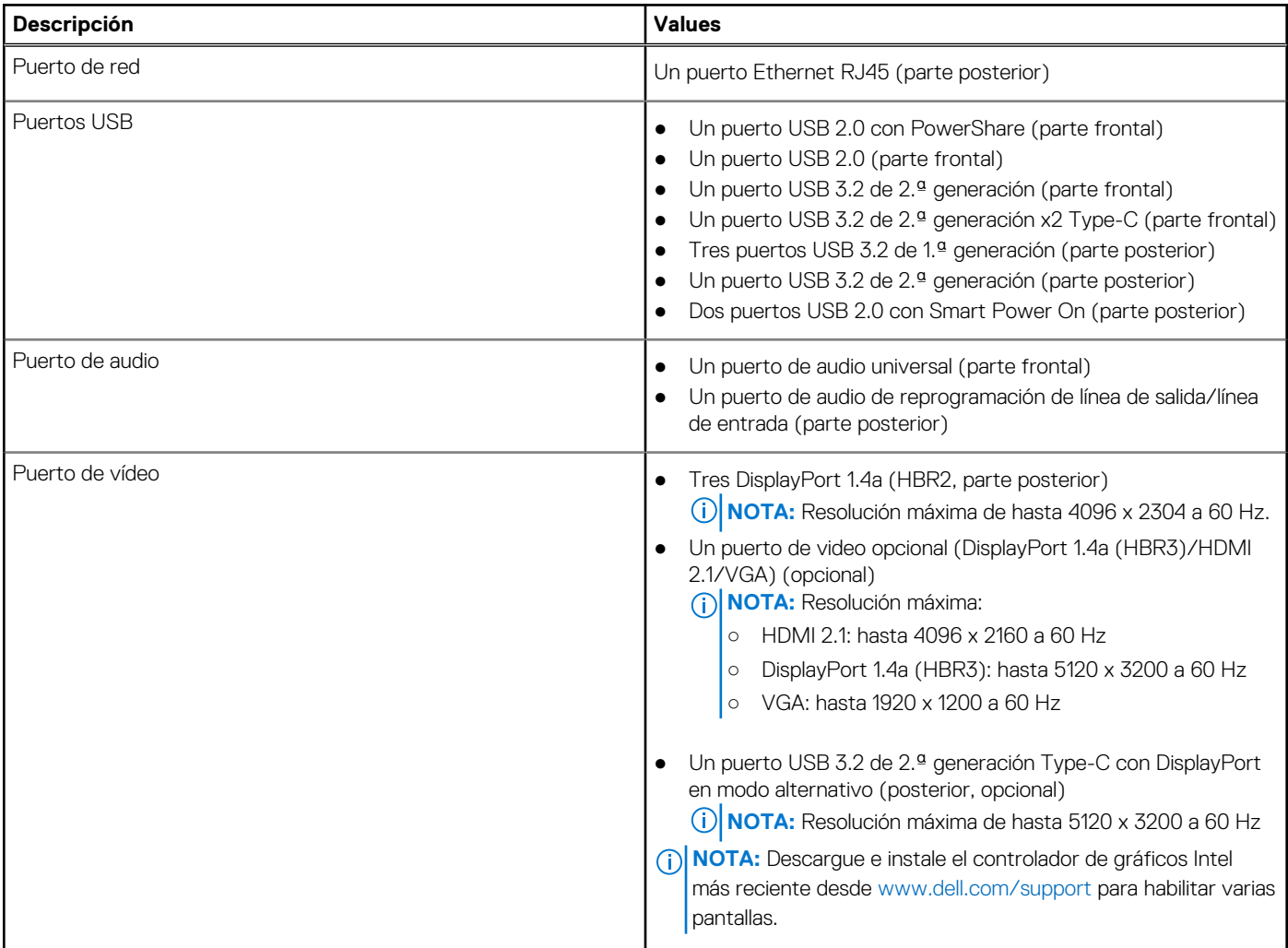

#### <span id="page-14-0"></span>**Tabla 7. Puertos externos (continuación)**

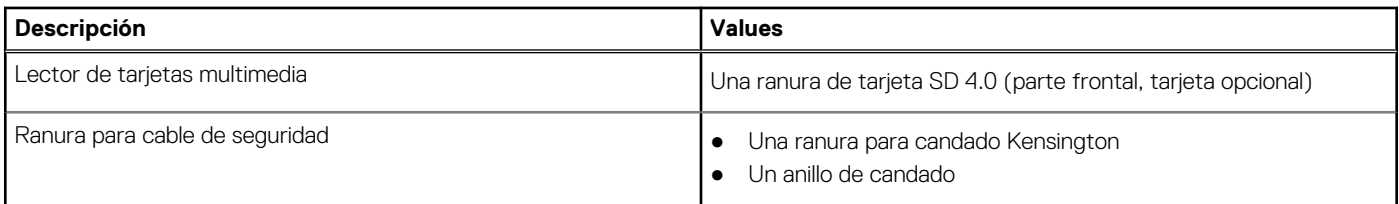

### **Ranuras internas**

En la tabla a continuación, se enumeran las ranuras internas del Factor de forma pequeño de Precision 3460.

#### **Tabla 8. Ranuras internas**

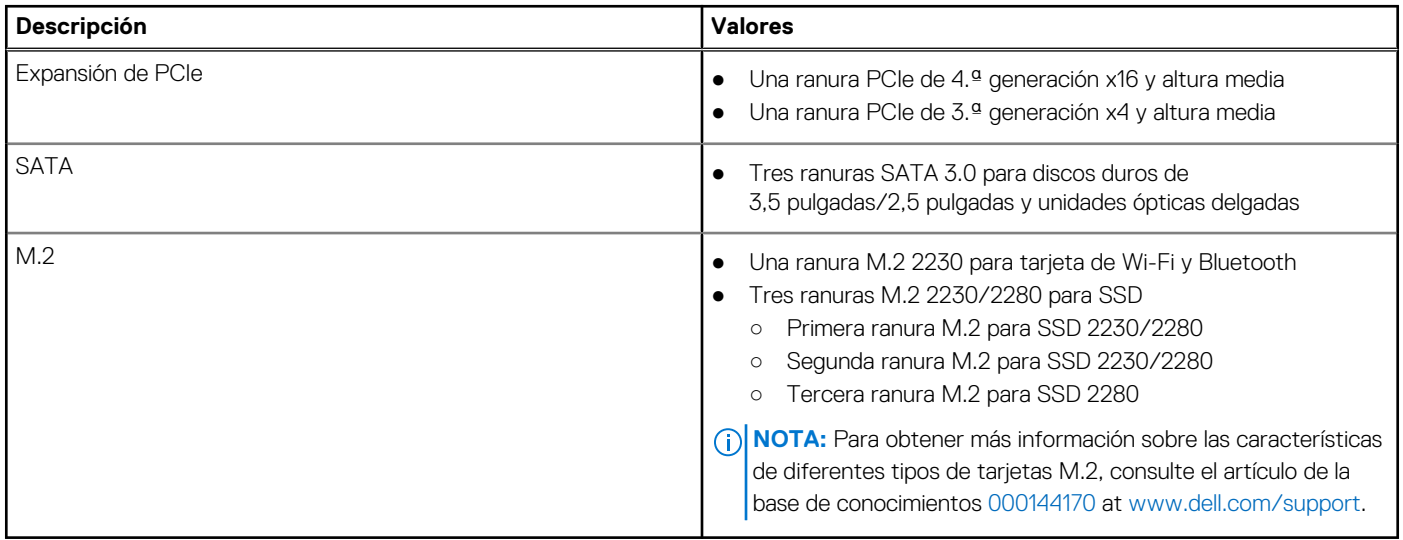

### **Ethernet**

En la siguiente tabla, se enumeran las especificaciones de la red de área local (LAN) Ethernet cableada de Factor de forma pequeño de Precision 3460.

#### **Tabla 9. Especificaciones de Ethernet**

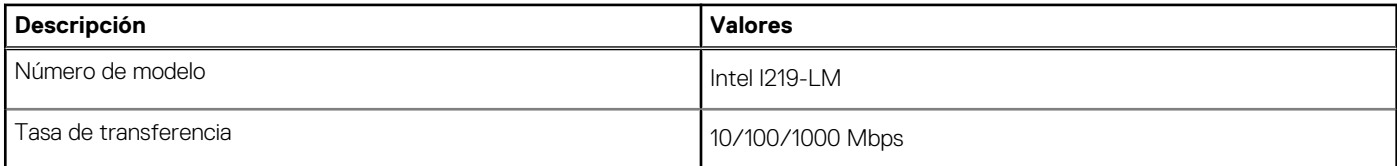

# **Módulo inalámbrico**

En la siguiente tabla, se enumeran los módulos de red de área local inalámbrica (WLAN) de Factor de forma pequeño de Precision 3460.

#### **Tabla 10. Especificaciones del módulo inalámbrico**

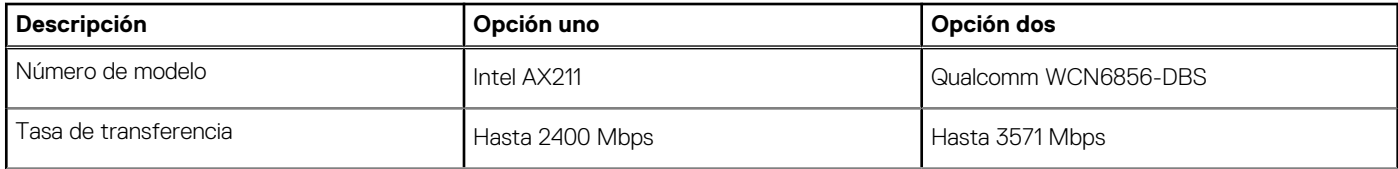

<span id="page-15-0"></span>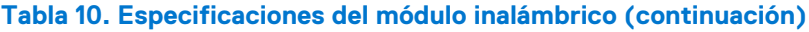

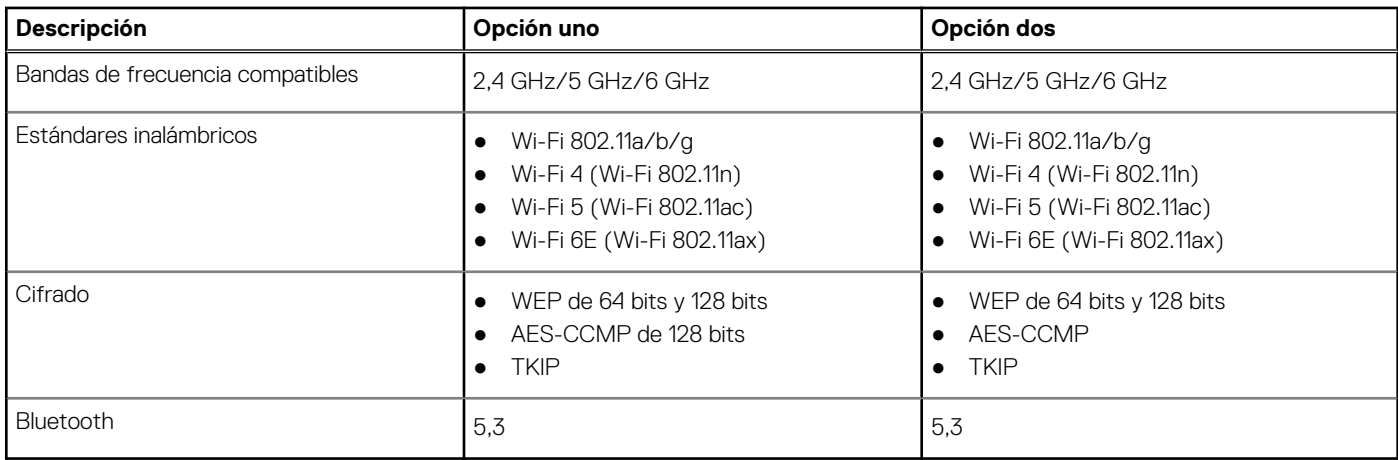

# **Audio**

En la tabla a continuación, se proporcionan las especificaciones de audio de Factor de forma pequeño de Precision 3460.

#### **Tabla 11. Características de audio**

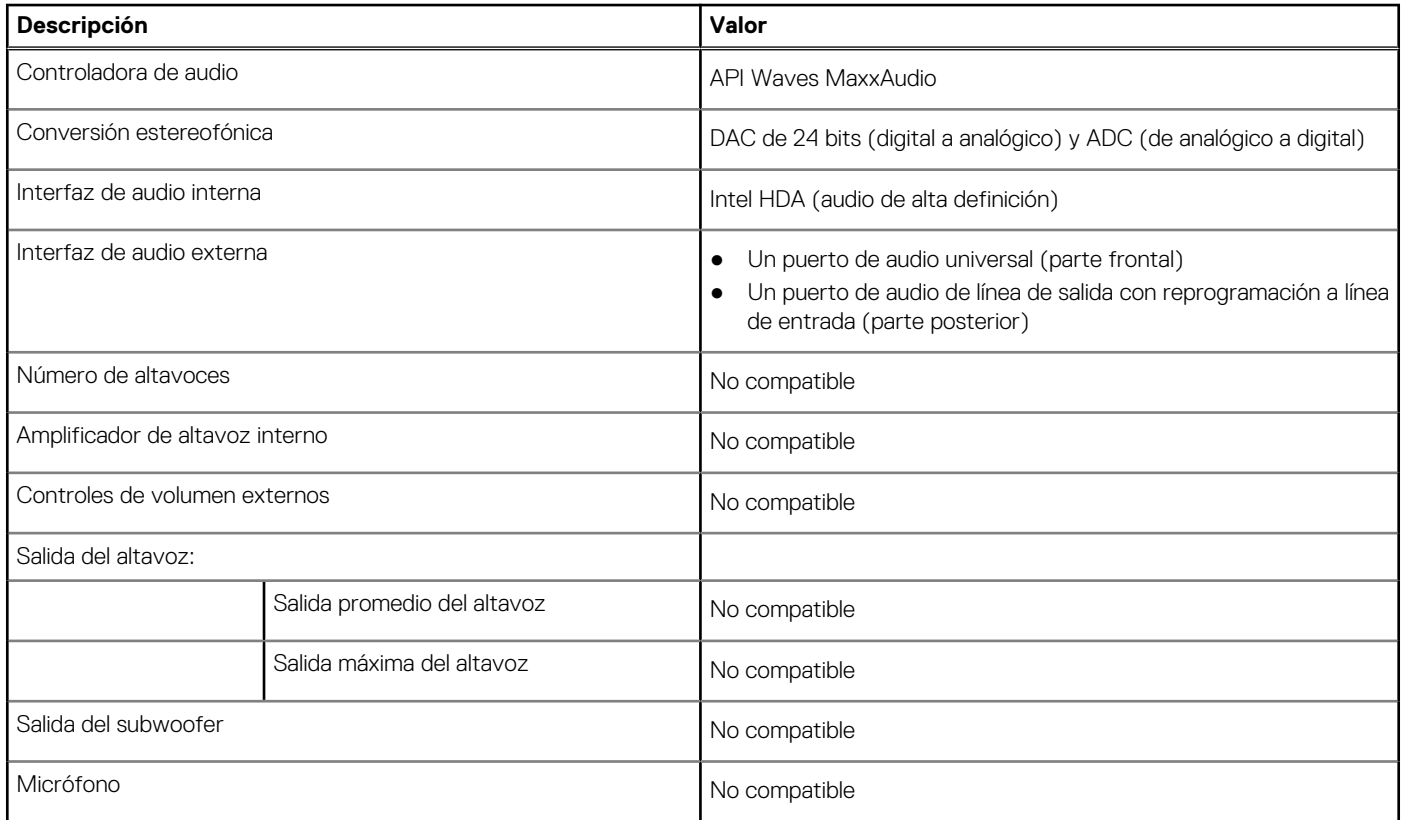

# **Almacenamiento**

En esta sección se enumeran las opciones de almacenamiento de Factor de forma pequeño de Precision 3460.

La computadora admite una de las siguientes configuraciones:

- Un disco duro de 2,5 pulgadas
- Dos discos duros de 2,5 pulgadas
- Un disco duro de 3.5 pulgadas
- <span id="page-16-0"></span>Una unidad de estado sólido M.2 2230
- Una unidad de estado sólido M.2 2230 (clase 35) y una unidad de disco duro de 2,5 pulgadas
- Una unidad de estado sólido M.2 2230 (clase 35) y dos unidades de disco duro de 2,5 pulgadas
- Una unidad de estado sólido M.2 2230 (clase 35) y una unidad de disco duro de 3,5 pulgadas
- Una unidad de estado sólido de M.2 2280
- Una unidad de estado sólido M.2 2280 (clase 40) y una unidad de disco duro de 3,5 pulgadas
- Una unidad de estado sólido M.2 2280 (clase 40) y una unidad de disco duro de 2,5 pulgadas
- Una unidad de estado sólido M.2 2280 (clase 40) y dos unidades de disco duro de 2,5 pulgadas
- Dos unidades de estado sólido M.2 2280 (clase 40) y una unidad de disco duro de 3,5 pulgadas
- Dos unidades de estado sólido M.2 2280 (clase 40) y una unidad de disco duro de 2,5 pulgadas
- Dos unidades de estado sólido M.2 2280 (clase 40) y dos unidades de disco duro de 2,5 pulgadas
- Tres unidades de estado sólido M.2 2280 (clase 40) y una unidad de disco duro de 3,5 pulgadas
- Tres unidades de estado sólido M.2 2280 (clase 40) y una unidad de disco duro de 2,5 pulgadas
- Tres unidades de estado sólido M.2 2280 (clase 40) y dos unidades de disco duro de 2,5 pulgadas
- La unidad principal de la computadora varía según la configuración de almacenamiento. Para computadoras:
- con una unidad de estado sólido M.2, la unidad de estado sólido M.2 es la unidad principal
- sin una unidad M.2, la unidad de disco duro de 3,5 pulgadas o una de las unidades de disco duro de 2,5 pulgadas es la unidad principal

#### **Tabla 12. Especificaciones de almacenamiento**

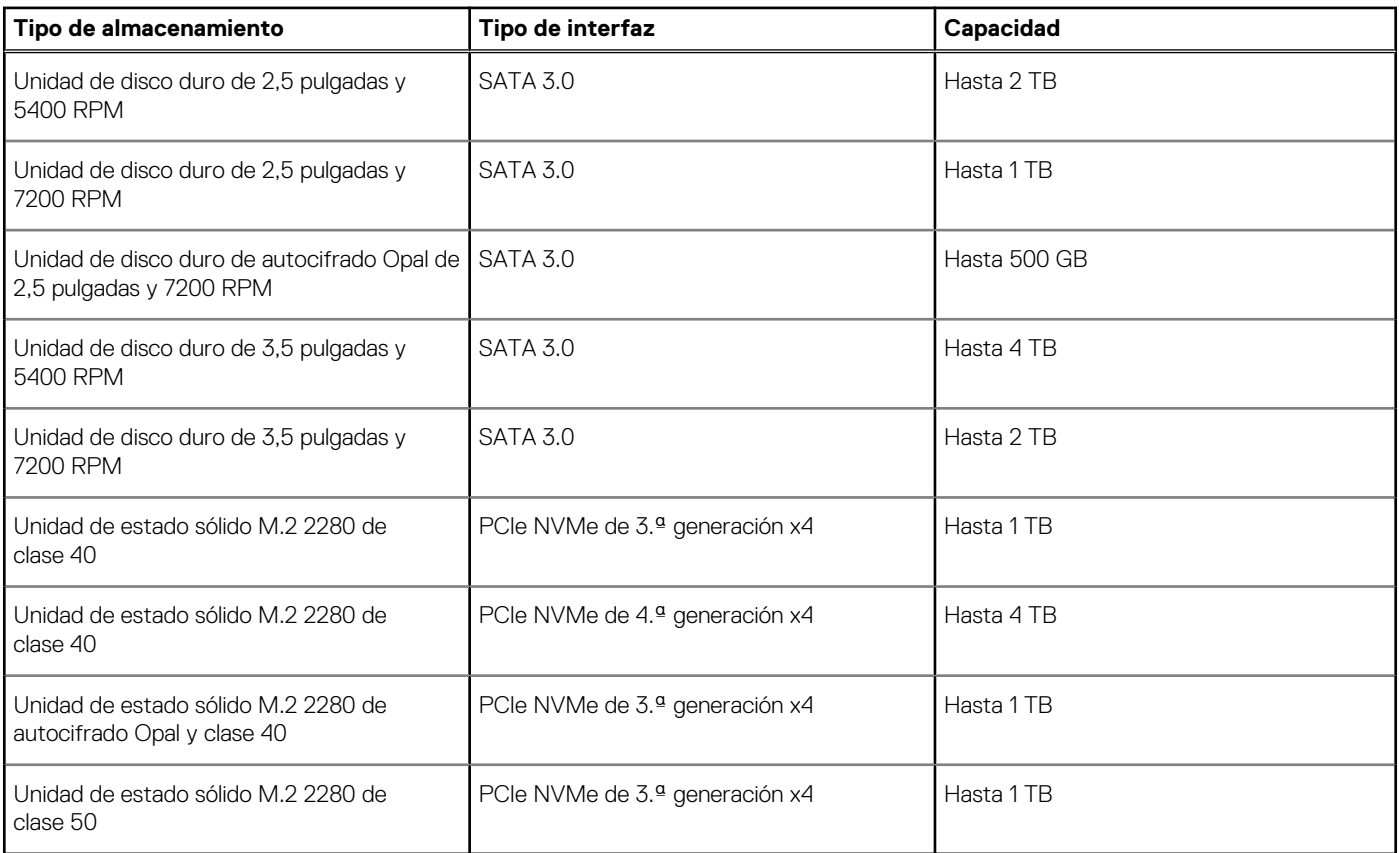

## **RAID (arreglo redundante de discos independientes)**

Para obtener un rendimiento óptimo al configurar unidades como un volumen de RAID, Dell recomienda modelos de unidad idénticos.

**NOTA:** RAID no es soportado en las configuraciones de Intel Optane.

Los volúmenes de RAID 0 (fraccionados, de rendimiento) se benefician de un mayor rendimiento cuando las unidades coinciden, ya que los datos se dividen en varias unidades: todas las operaciones de I/O con tamaños de sección mayores que el tamaño de la sección dividirán la I/O y estarán limitados por la unidad más lenta. Para las operaciones de I/O de RAID 0 donde los tamaños de bloque son menores que el tamaño de sección, cualquier unidad de destino de la operación de I/O determinará el rendimiento, lo que aumenta la variabilidad y genera latencias incoherentes. Esta variabilidad es especialmente pronunciada para las operaciones de escritura y puede ser problemática para

<span id="page-17-0"></span>aplicaciones sensibles a la latencia. Un ejemplo de esto es cualquier aplicación que realice miles de escrituras aleatorias por segundo en tamaños de bloque muy pequeños.

Los volúmenes de RAID 1 (duplicados, de protección de datos) se benefician de un mayor rendimiento cuando las unidades coinciden, ya que los datos se dividen en varias unidades: todas las operaciones de IO se deben realizar idénticamente en ambas unidades, por lo cual las variaciones en el rendimiento de la unidad cuando los modelos son diferentes da como resultado que las operaciones de IO se completen a la velocidad de la unidad más lenta. Aunque esto no provoca el problema de latencia variable en las operaciones de I/O aleatorias y pequeñas, como con RAID 0 en unidades heterogéneas, el impacto es aún mayor, ya que la unidad de mayor rendimiento queda limitada en todos los tipos de I/O. Uno de los peores ejemplos de rendimiento limitado ocurre cuando se utiliza I/O sin búfer. Para garantizar que las operaciones de escritura se confirmen por completo en regiones no volátiles del volumen de RAID, las operaciones de I/O sin búfer omiten la caché (por ejemplo, mediante el bit de acceso a unidad de fuerza en el protocolo de NVMe) y la operación de I/O no se completará hasta que todas las unidades en el volumen de RAID completen la solicitud de confirmación de los datos. Este tipo de operación de I/O elimina por completo cualquier ventaja de unidades de mayor rendimiento en el volumen.

Se debe tener cuidado para coincidir no solo la clase, la capacidad y el proveedor de unidad, sino también el modelo específico. Las unidades del mismo proveedor, con la misma capacidad e, incluso, dentro de la misma clase, pueden tener características de rendimiento muy diferentes para ciertos tipos de operaciones de I/O. Por lo tanto, coincidir por modelo garantiza que los volúmenes de RAID estén compuestos de un arreglo de unidades homogéneo que proporcionará todos los beneficios de un volumen de RAID sin las pérdidas adicionales cuando una o más unidades del volumen tienen un menor rendimiento.

Factor de forma pequeño de Precision 3460 admite configuraciones de RAID con más de un disco duro.

# **Lector de tarjetas multimedia**

En la siguiente tabla, se enumeran las tarjetas de medios compatibles con Factor de forma pequeño de Precision 3460.

#### **Tabla 13. Especificaciones del lector de la tarjeta multimedia**

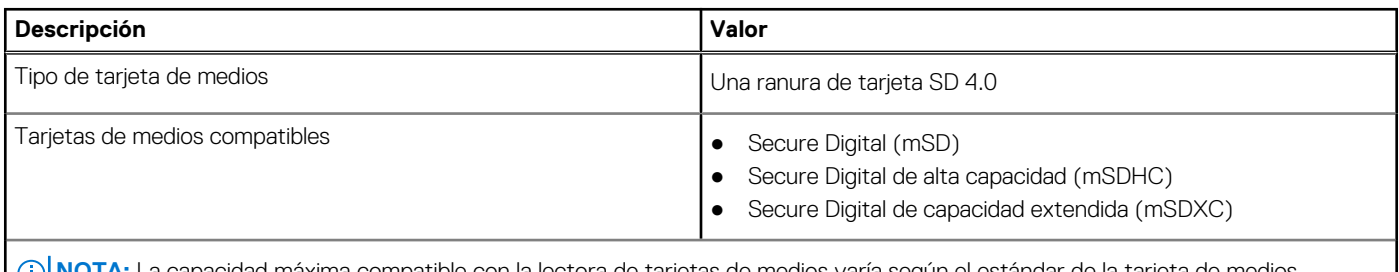

**NOTA:** La capacidad máxima compatible con la lectora de tarjetas de medios varía según el estándar de la tarjeta de medios instalada en la computadora.

### **Potencias de alimentación**

En la tabla a continuación, se enumeran las especificaciones de clasificación de energía de Factor de forma pequeño de Precision 3460.

#### **Tabla 14. Potencias de alimentación**

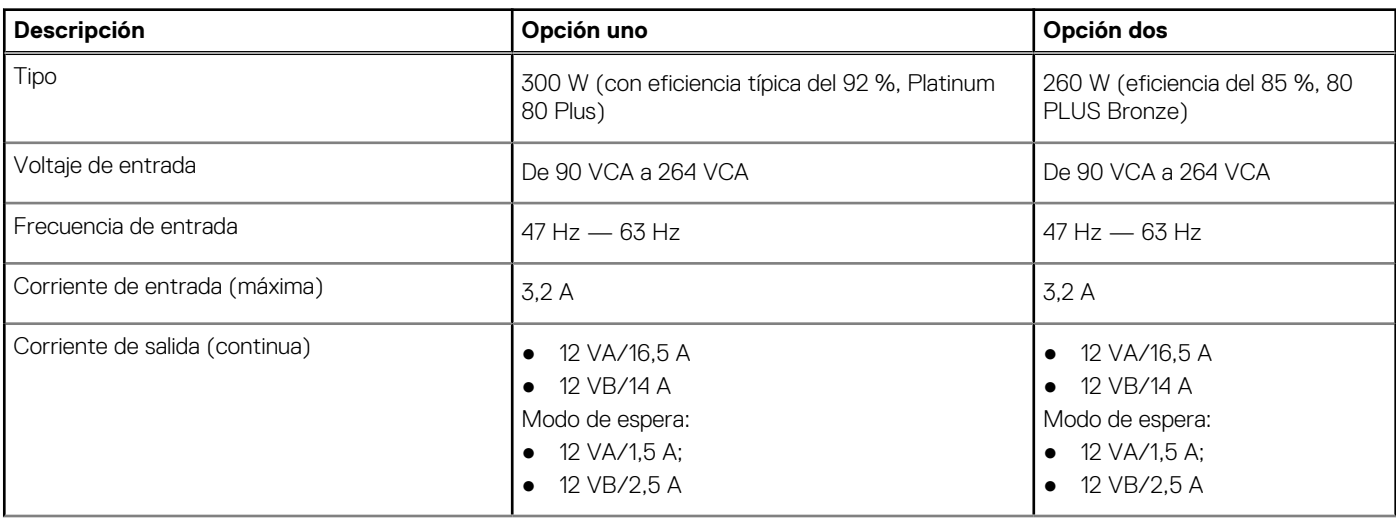

<span id="page-18-0"></span>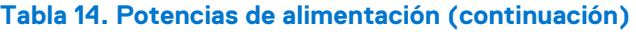

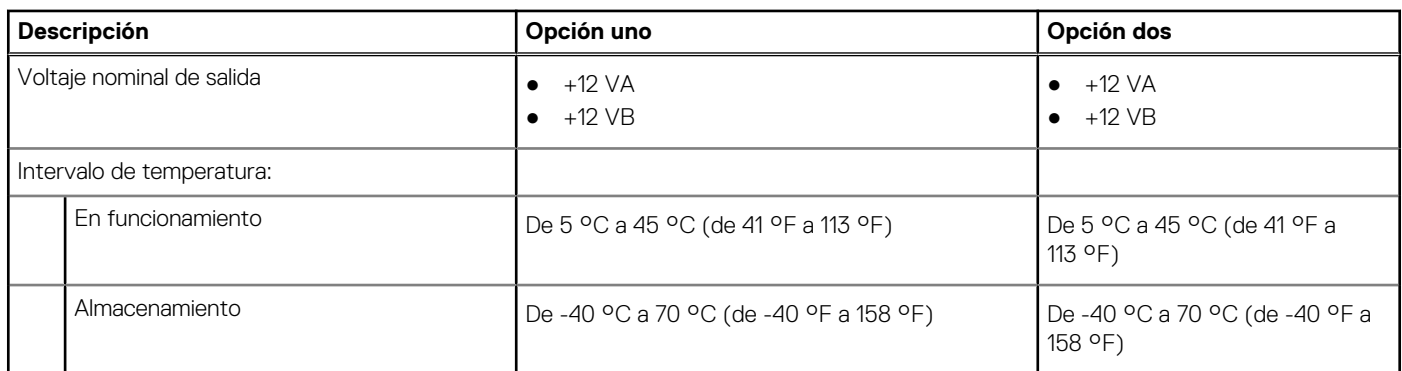

# **Conector de la fuente de alimentación**

En la siguiente tabla, figuran las especificaciones del conector de la fuente de alimentación de su Factor de forma pequeño de Precision 3460.

#### **Tabla 15. Conector de la fuente de alimentación**

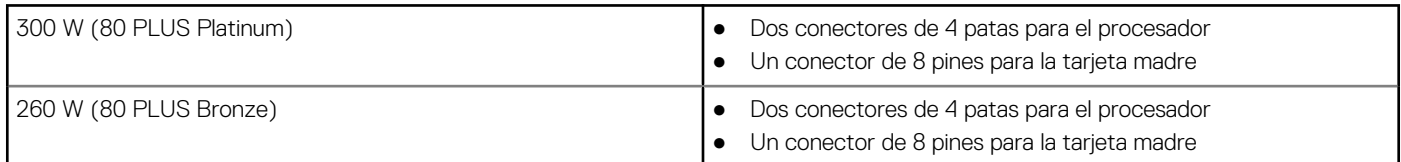

## **GPU: integrada**

En la siguiente tabla, se enumeran las especificaciones de la unidad de procesamiento de gráficos (GPU) integrada soportada por Factor de forma pequeño de Precision 3460.

#### **Tabla 16. GPU: integrada**

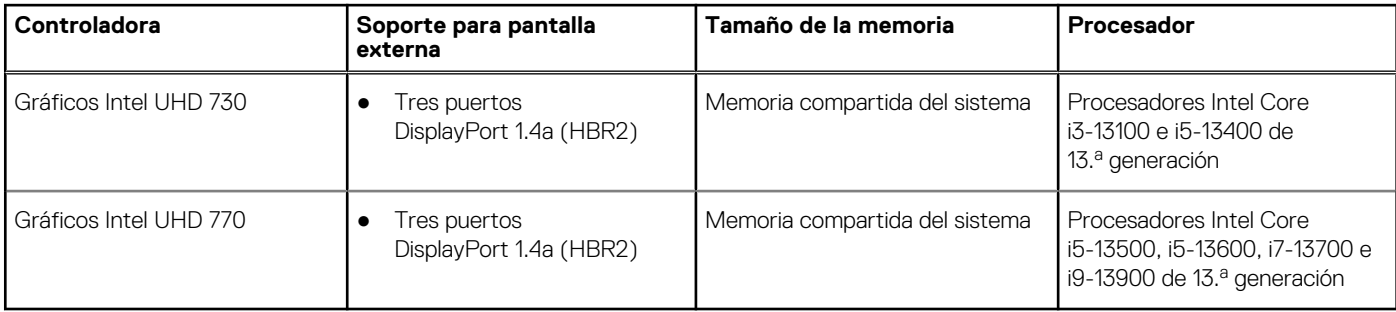

### **Matriz de soporte para múltiples pantallas**

En la siguiente tabla, figura la matriz de soporte para varias pantallas del Factor de forma pequeño de Precision 3460.

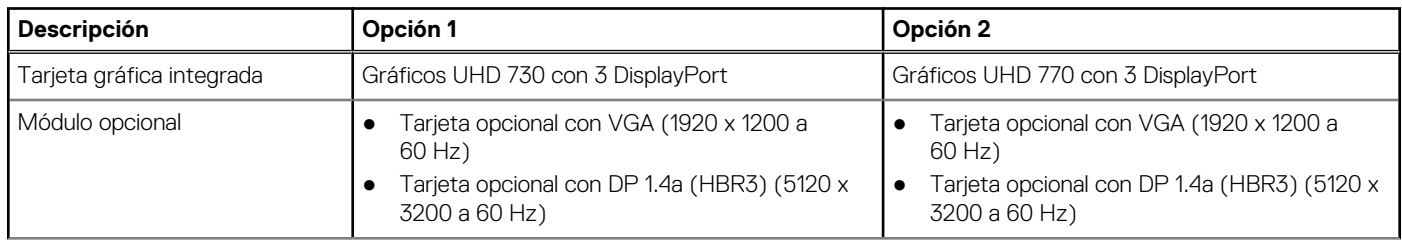

#### **Tabla 17. Matriz de soporte para múltiples pantallas**

#### <span id="page-19-0"></span>**Tabla 17. Matriz de soporte para múltiples pantallas (continuación)**

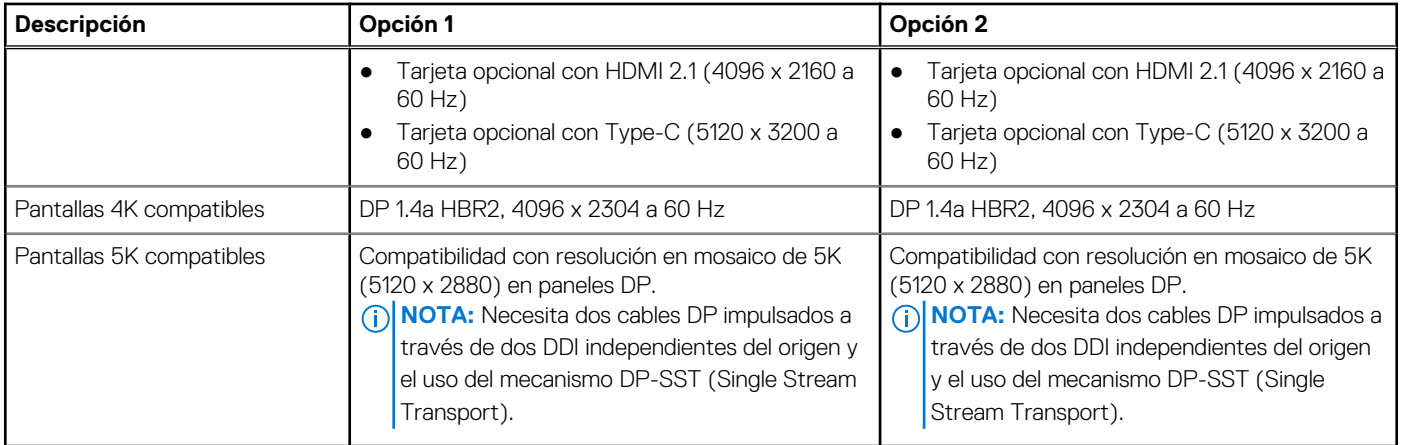

### **GPU: discreta**

En la siguiente tabla, se enumeran las especificaciones de la unidad de procesamiento de gráficos (GPU) discretos soportada por Factor de forma pequeño de Precision 3460.

#### **Tabla 18. GPU: discreta**

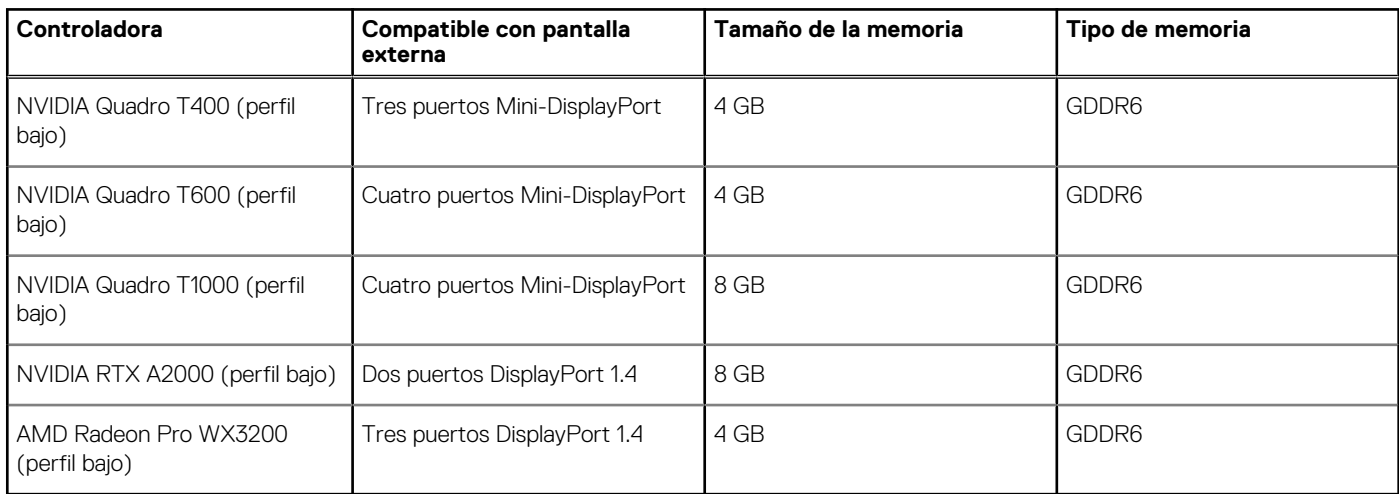

## **Matriz de soporte con múltiples pantallas**

En la siguiente tabla, figura la matriz de soporte para varias pantallas del Factor de forma pequeño de Precision 3460.

#### **Tabla 19. Matriz de soporte con múltiples pantallas**

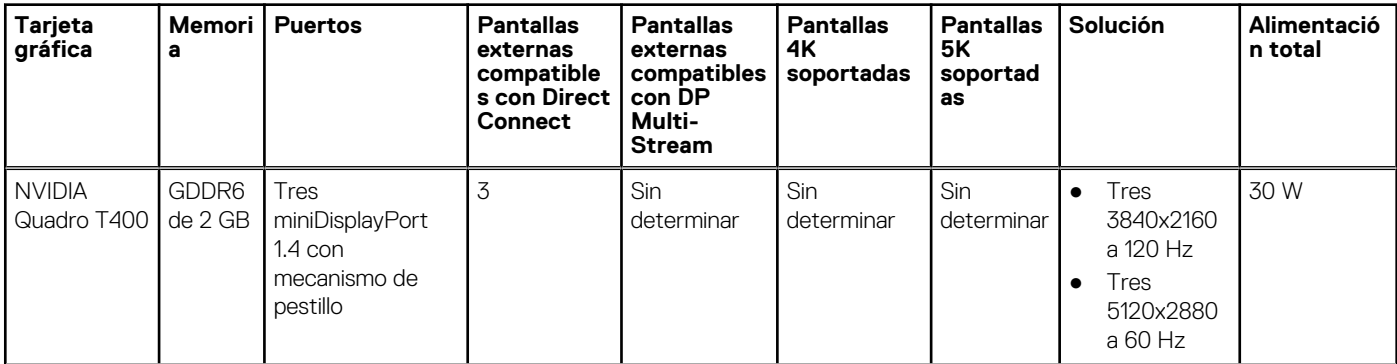

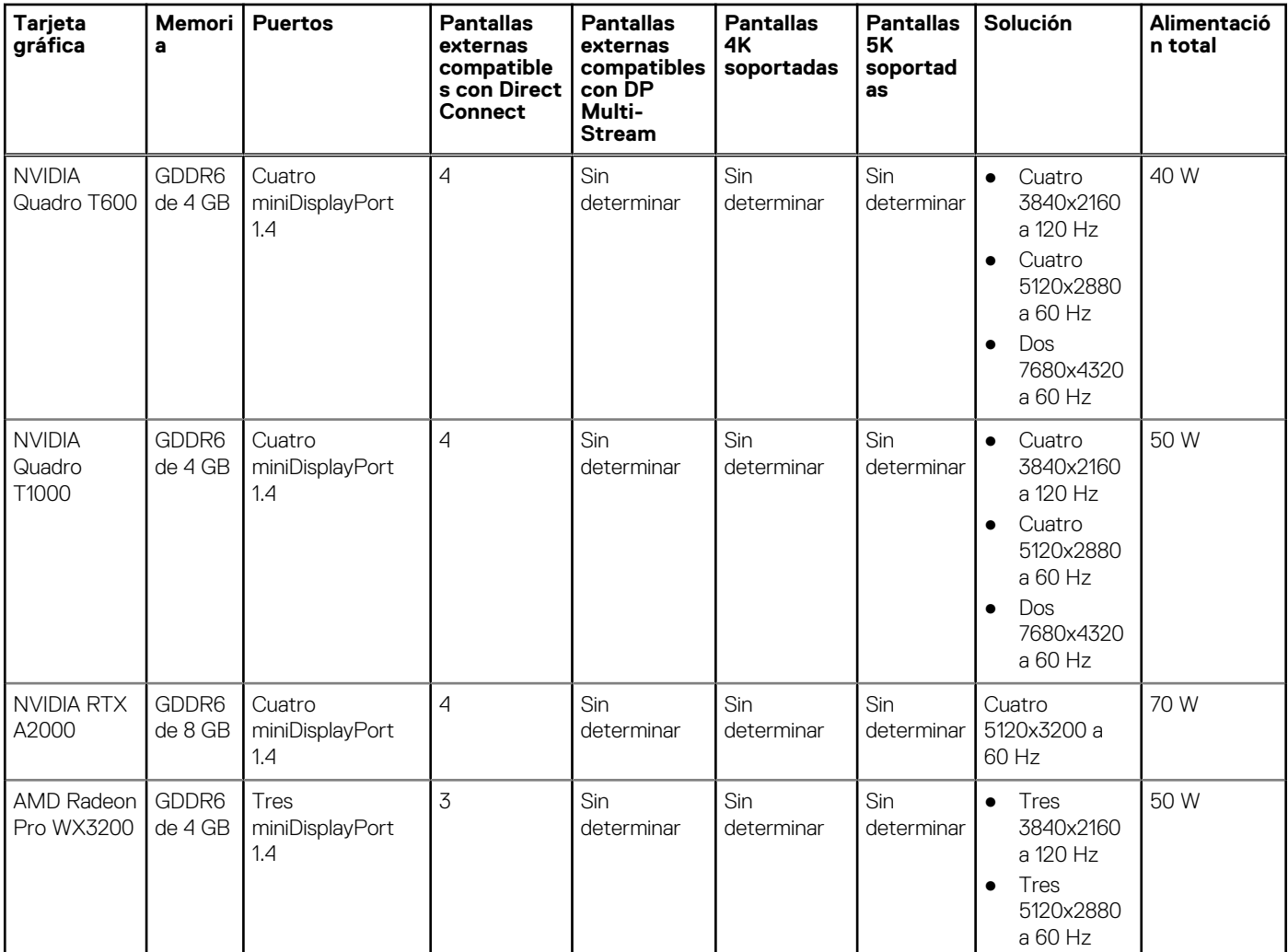

#### <span id="page-20-0"></span>**Tabla 19. Matriz de soporte con múltiples pantallas (continuación)**

# **Seguridad de hardware**

En la tabla siguiente, se enumera la seguridad de hardware de Factor de forma pequeño de Precision 3460.

#### **Tabla 20. Seguridad de hardware**

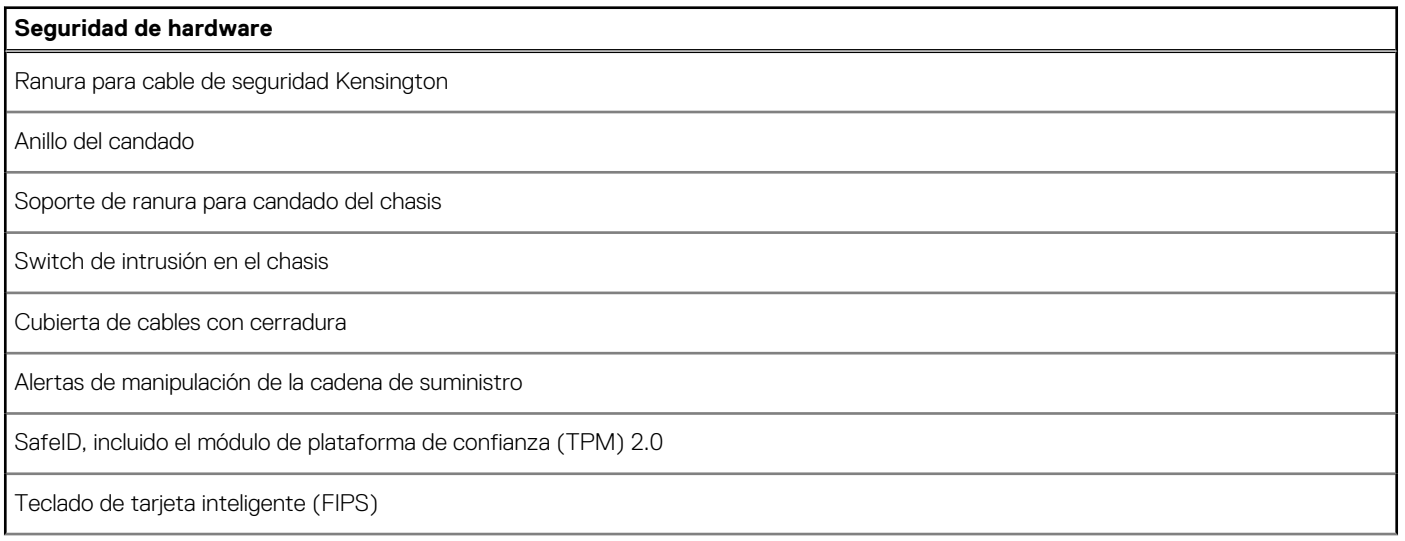

#### <span id="page-21-0"></span>**Tabla 20. Seguridad de hardware (continuación)**

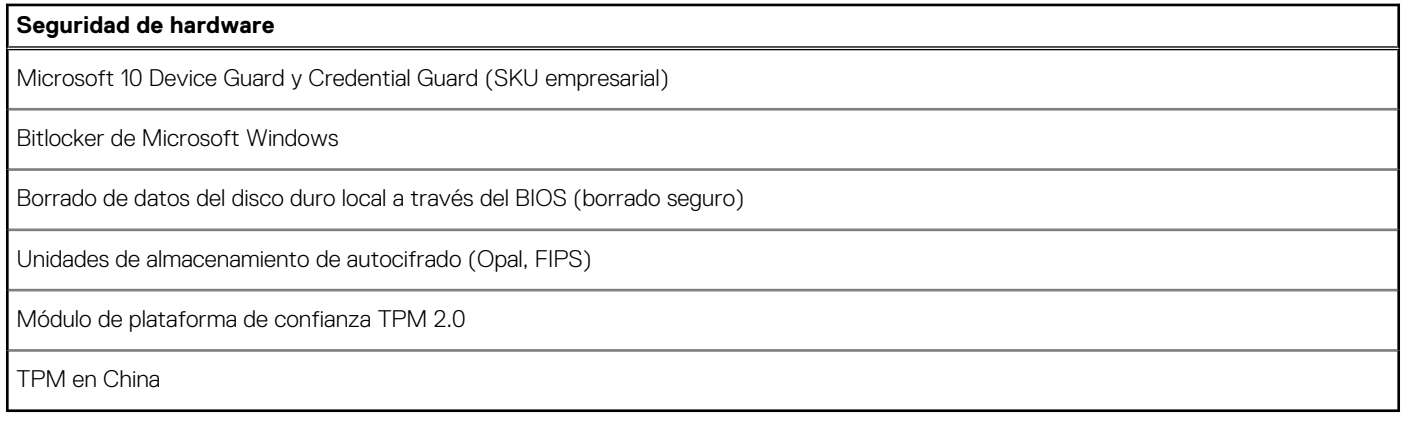

### **Del entorno**

En la siguiente tabla, se enumeran las especificaciones ambientales de su Factor de forma pequeño de Precision 3460.

#### **Tabla 21. Del entorno**

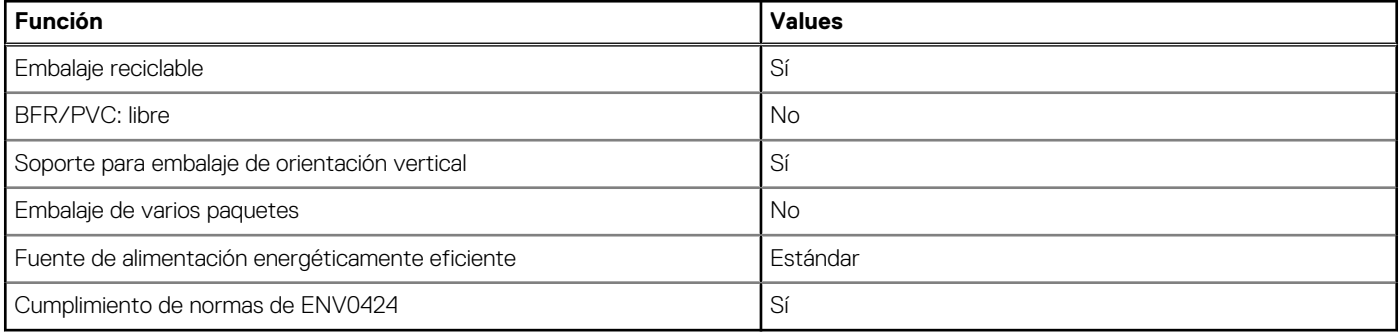

**(i)** NOTA: El embalaje de fibra basado en madera contiene como mínimo un 35 % de contenido reciclado por peso total de fibra basada en madera. El embalaje que no contenga fibra basada en madera se puede indicar como no aplicable. Los criterios necesarios anticipados para EPEAT 2018.

### **Cumplimiento normativo**

En la siguiente tabla, figuran los detalles del cumplimiento normativo de su Factor de forma pequeño de Precision 3460.

#### **Tabla 22. Cumplimiento normativo**

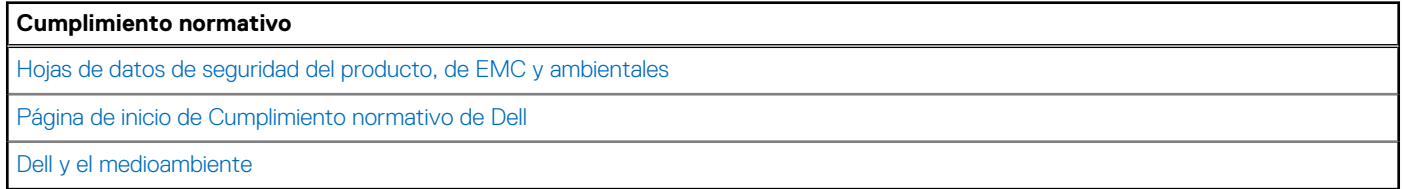

## **Entorno de almacenamiento y funcionamiento**

En esta tabla, se enumeran las especificaciones de funcionamiento y almacenamiento de Factor de forma pequeño de Precision 3460.

**Nivel de contaminación transmitido por el aire:** G1 según se define en ISA-S71.04-1985

#### **Tabla 23. Entorno del equipo**

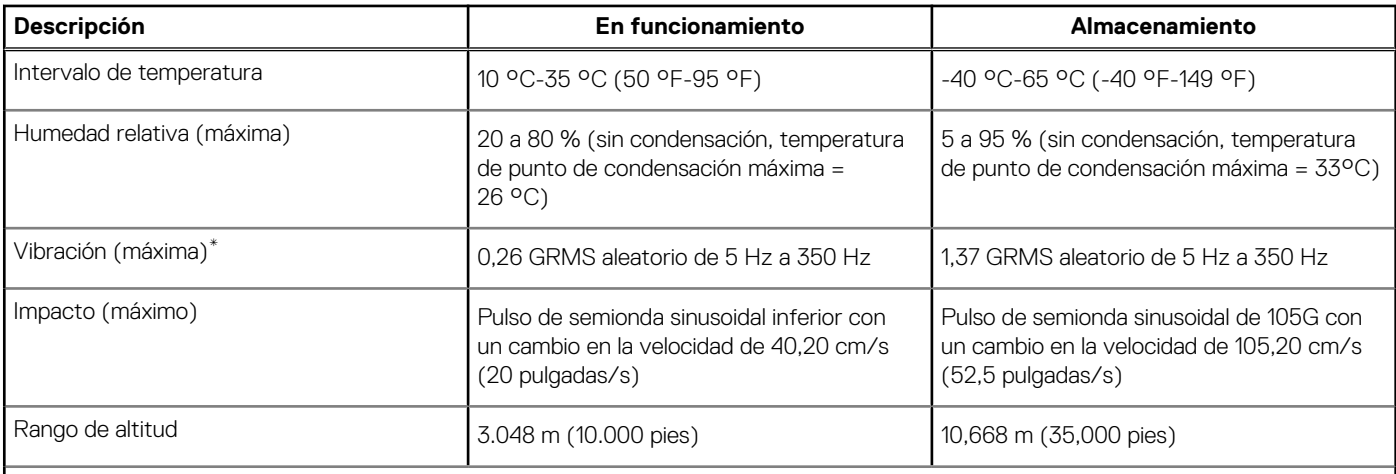

#### **PRECAUCIÓN: Los rangos de temperatura de funcionamiento y de almacenamiento pueden variar entre los componentes, por lo que el funcionamiento o el almacenamiento del dispositivo fuera de estos rangos pueden afectar el rendimiento de componentes específicos.**

\* Medido utilizando un espectro de vibración aleatoria que simula el entorno del usuario.

† Medido con un pulso de media onda sinusoidal de 2 ms.

# **Obtención de ayuda y contacto con Dell**

## <span id="page-23-0"></span>Recursos de autoayuda

Puede obtener información y ayuda sobre los productos y servicios de Dell mediante el uso de estos recursos de autoayuda en línea:

#### **Tabla 24. Recursos de autoayuda**

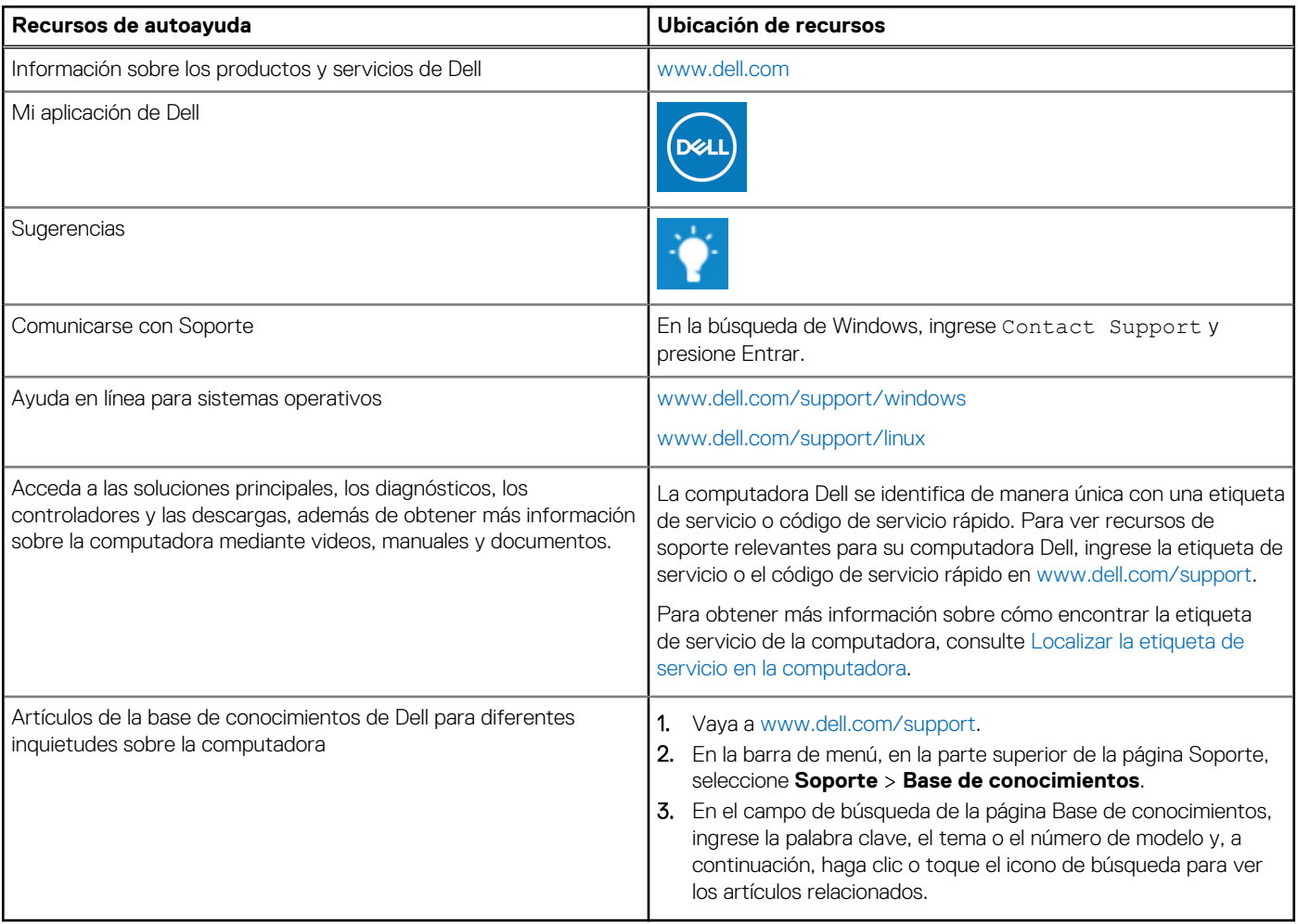

## Cómo ponerse en contacto con Dell

Para ponerse en contacto con Dell para tratar cuestiones relacionadas con las ventas, la asistencia técnica o el servicio al cliente, consulte [www.dell.com/contactdell](https://www.dell.com/contactdell).

**(i)** NOTA: Puesto que la disponibilidad varía en función del país/región y del producto, es posible que no pueda disponer de algunos servicios en su país/región.

**(i)** NOTA: Si no tiene una conexión a Internet activa, puede encontrar información de contacto en su factura de compra, en su albarán de entrega, en su recibo o en el catálogo de productos de Dell.